#### **inst.eecs.berkeley.edu/~cs61c CS61C : Machine Structures**

#### **Lecture #13 – Running a Program I aka Compiling, Assembling, Linking, Loading (CALL)**

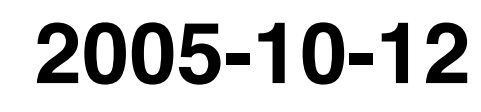

**There is one handout today at the front and back of the room!**

**Lecturer PSOE, new dad Dan Garcia**

**www.cs.berkeley.edu/~ddgarcia**

**Robot Trucks!** ⇒

**In this 2nd Grand Challenge, a blue VW Touareg from Stanford took 1st prize for the 132-mile unmanned race through the Mojave desert. www.grandchallenge.org**

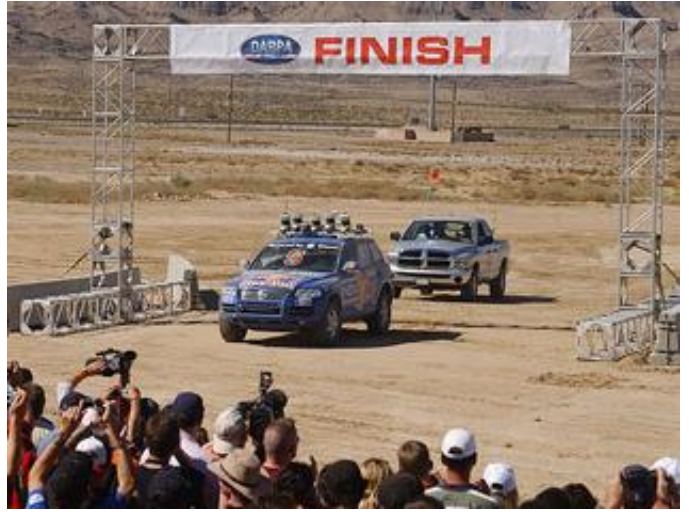

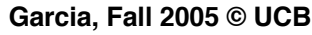

**CS61C L11 MIPS Instruction Rep III, Running a Program I (1) Garcia, Fall 2005 © UCB**

## **Review…ALL of it left!**

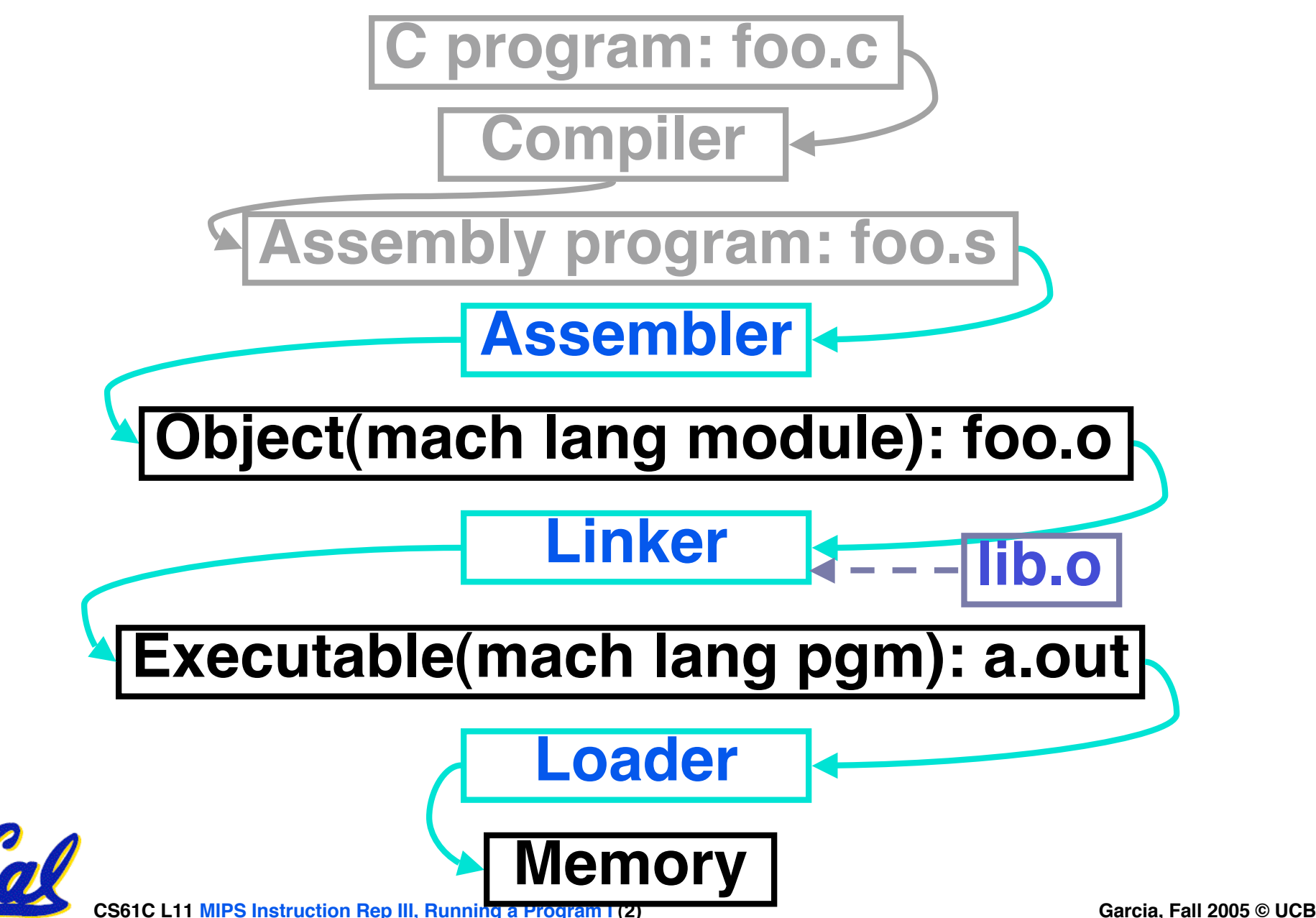

#### **Assembler**

- •**Input: Assembly Language Code (e.g., foo.s for MIPS)**
- •**Output: Object Code, information tables (e.g., foo.o for MIPS)**
- **Reads and Uses Directives**
- **Replace Pseudoinstructions**
- •**Produce Machine Language**
- **Creates Object File**

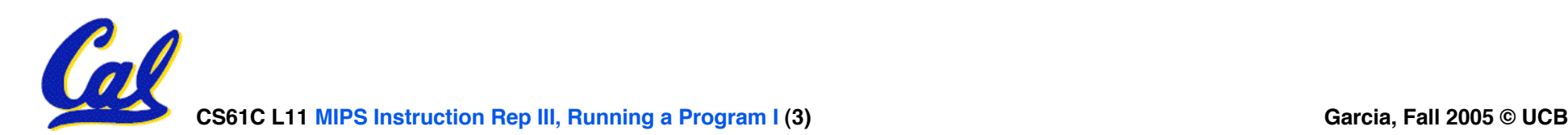

## **Assembler Directives (p. A-51 to A-53)**

•**Give directions to assembler, but do not produce machine instructions**

**.text: Subsequent items put in user text segment (machine code)**

**.data: Subsequent items put in user data segment (binary rep of data in source file)**

**.globl sym: declares sym global and can be referenced from other files**

**.asciiz str: Store the string str in memory and null-terminate it**

**.word w1…wn: Store the <sup>n</sup> 32-bit quantities in successive memory words**

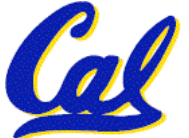

### **Pseudoinstruction Replacement**

• **Asm. treats convenient variations of machine language instructions as if real instructions Pseudo: Real:**

**CS61C L11 MIPS Instruction Rep III, Running a Program I (5) Garcia, Fall 2005 © UCB subu \$sp,\$sp,32 addiu \$sp,\$sp,-32 sd \$a0, 32(\$sp) sw \$a0, 32(\$sp) sw \$a1, 36(\$sp) mul \$t7,\$t6,\$t5 mul \$t6,\$t5 mflo \$t7 addu \$t0,\$t6,1 addiu \$t0,\$t6,1 ble \$t0,100,loop slti \$at,\$t0,101 bne \$at,\$0,loop la \$a0, str lui \$at,left(str) ori \$a0,\$at,right(str)**

# **Producing Machine Language (1/2)**

- •**Simple Case**
	- **Arithmetic, Logical, Shifts, and so on.**
	- **All necessary info is within the instruction already.**
- •**What about Branches?**
	- **PC-Relative**
	- **So once pseudoinstructions are replaced by real ones, we know by how many instructions to branch.**

# •**So these can be handled easily.**

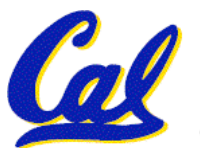

# **Producing Machine Language (2/2)**

- •**What about jumps (j and jal)?**
	- **Jumps require absolute address.**
- •**What about references to data?**
	- •**la gets broken up into lui and ori**
	- **These will require the full 32-bit address of the data.**
- **These can't be determined yet, so we create two tables…**

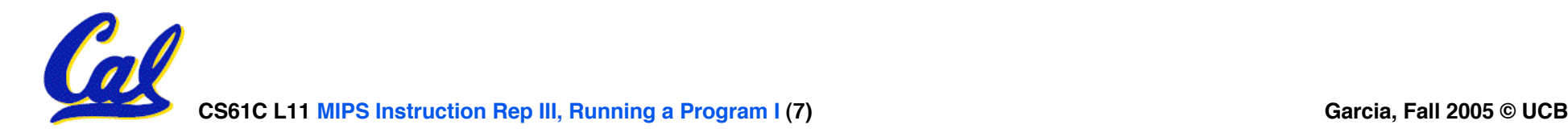

# **Symbol Table**

- **List of "items" in this file that may be used by other files.**
- •**What are they?**
	- **Labels: function calling**
	- **Data: anything in the .data section; variables which may be accessed across files**
- **First Pass: record label-address pairs**
- •**Second Pass: produce machine code**
	- **Result: can jump to a later label without first declaring it**

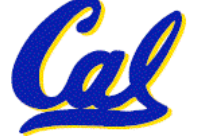

- **List of "items" for which this file needs the address.**
- •**What are they?**
	- **Any label jumped to: j or jal**
		- **internal**
		- **external (including lib files)**
	- **Any piece of data**
		- **such as the la instruction**

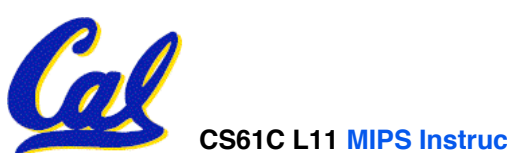

**Object File Format**

- **object file header: size and position of the other pieces of the object file**
- •**text segment: the machine code**
- **data segment: binary representation of the data in the source file**
- •**relocation information: identifies lines of code that need to be "handled"**
- **symbol table: list of this file's labels and data that can be referenced**

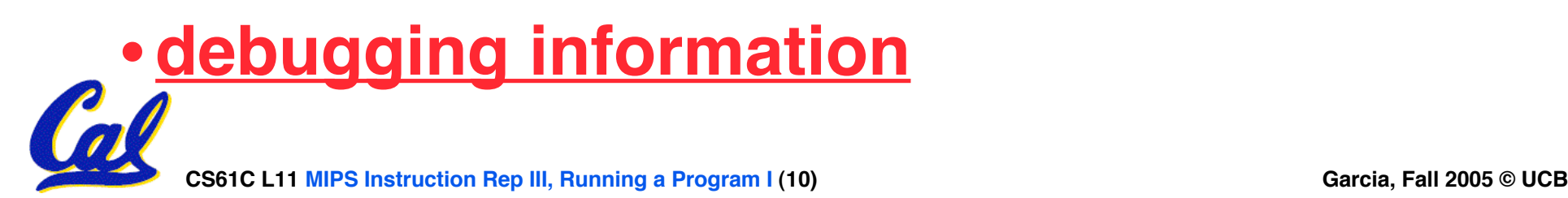

- **1. Assembler knows where a module's data & instructions are in relation to other modules.**
- **2. Assembler will ignore the instruction Loop:nop because it does nothing.**
- **3. Java designers used an interpreter (rather than a translater) mainly because of (at least one of): ease of writing, better error msgs, smaller object code.**

**CS61C L11 MIPS Instruction Rep III, Running a Program I (11) Garcia, Fall 2005 © UCB**

 **ABC 1: FFF 2: FFT 3: FTF 4: FTT 5: TFF 6: TFT 7: TTF 8: TTT**

# **Peer Instruction Answer**

- **1. Assembler only sees one compiled program at a time, that's why it has to make a symbol & relocation table. It's the job of the linker to link them all together…F!**
- **2. Assembler keeps track of all labels in symbol table…F!**
- **3. Java designers used an interpreter mainly because of code portability…F!**
- **1. Assembler knows where a module's data & instructions are in relation to other modules.**
- **2. Assembler will ignore the instruction Loop:nop because it does nothing.**
- **3. Java designers used an interpreter (rather than a translater) mainly because of (at least one of): ease of writing, better error msgs, smaller object code.**

**CS61C L11 MIPS Instruction Rep III, Running a Program I (12) Garcia, Fall 2005 © UCB**

**7: TTF**

**ABC**<br>1: FFF

World!

**MacOS** 

*<u>Interpreter</u>* 

Compiler

(Interpreter

.<br>tatic void main(String[] arg:<br>em.out.println("Hello World!"

*Enterpreter* 

delloWorldApp.iava

**2: FFT**

**3: FTF**

**4: FTT**

**5: TFF**

**6: TFT**

**8: TTT**

**1: FFF**

#### **Where Are We Now?**

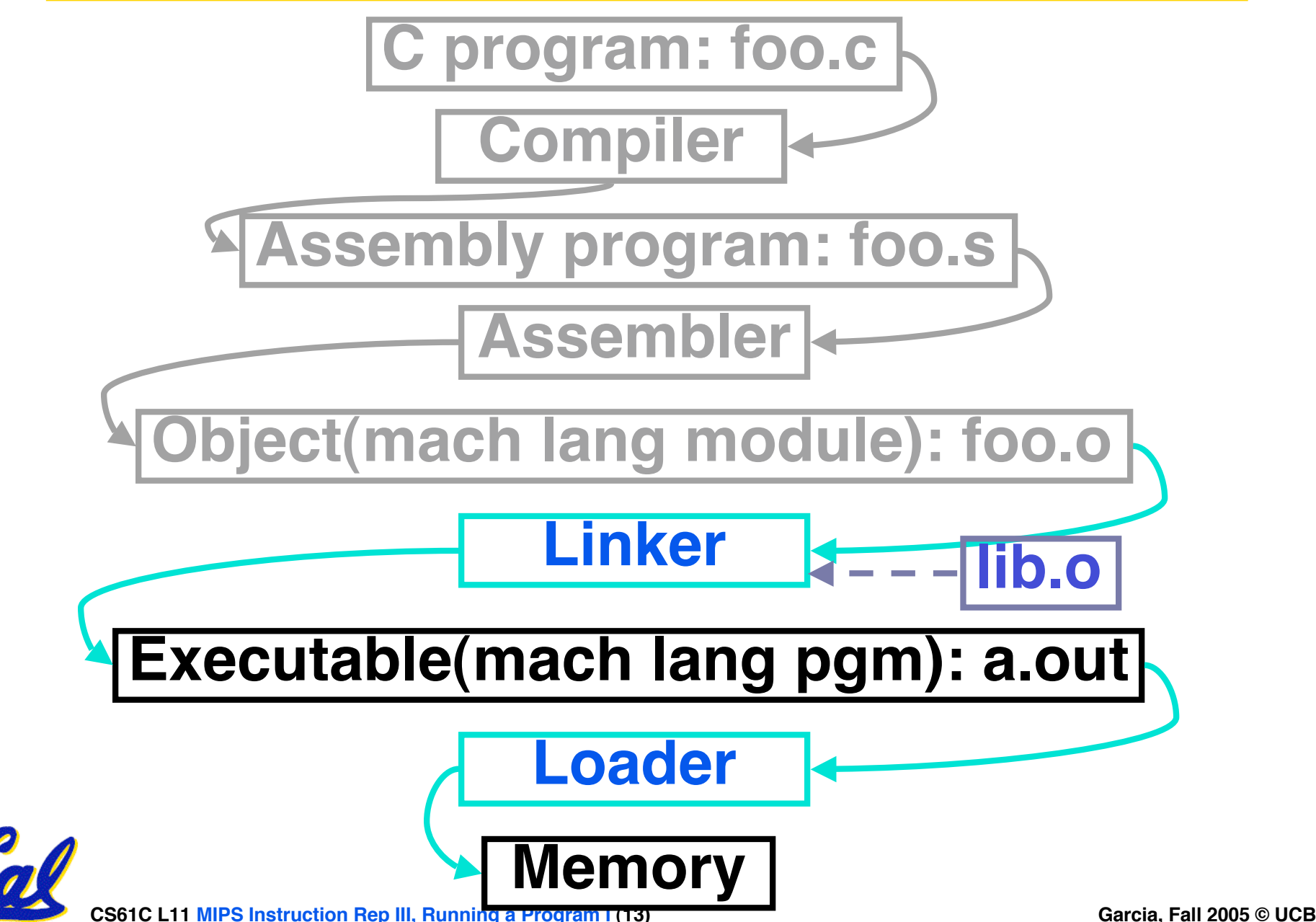

# **Link Editor/Linker (1/3)**

- •**Input: Object Code, information tables (e.g., foo.o for MIPS)**
- •**Output: Executable Code (e.g., a.out for MIPS)**
- **Combines several object (.o) files into a single executable ("linking")**
- •**Enable Separate Compilation of files**
	- **Changes to one file do not require recompilation of whole program**
		- **Windows NT source is >40 M lines of code!**
	- **Link Editor name from editing the "links" in jump and link instructions**

![](_page_13_Picture_8.jpeg)

# **Link Editor/Linker (2/3)**

![](_page_14_Figure_1.jpeg)

![](_page_14_Picture_2.jpeg)

- •**Step 1: Take text segment from each .o file and put them together.**
- •**Step 2: Take data segment from each .o file, put them together, and concatenate this onto end of text segments.**
- •**Step 3: Resolve References**
	- **Go through Relocation Table and handle each entry**
	- **That is, fill in all absolute addresses**

![](_page_15_Picture_6.jpeg)

### **Four Types of Addresses we'll discuss**

- •**PC-Relative Addressing (beq, bne): never relocate**
- **Absolute Address (j, jal): always relocate**
- •**External Reference (usually jal): always relocate**
- **Data Reference (often lui and ori): always relocate**

![](_page_16_Picture_5.jpeg)

# **Absolute Addresses in MIPS**

- •**Which instructions need relocation editing?**
- **J-format: jump, jump and link**

![](_page_17_Picture_160.jpeg)

• **Loads and stores to variables in static area, relative to global pointer**

![](_page_17_Picture_161.jpeg)

•**What about conditional branches?**

![](_page_17_Picture_162.jpeg)

•**PC-relative addressing preserved even if code moves**

![](_page_17_Picture_9.jpeg)

## **Resolving References (1/2)**

- **Linker assumes first word of first text segment is at address 0x00000000.**
- **Linker knows:**
	- **length of each text and data segment**
	- **ordering of text and data segments**
- **Linker calculates:**
	- **absolute address of each label to be jumped to (internal or external) and each piece of data being referenced**

![](_page_18_Picture_7.jpeg)

**CS61C L11 MIPS Instruction Rep III, Running a Program I (19) Garcia, Fall 2005 © UCB**

**Resolving References (2/2)**

- **To resolve references:**
	- **search for reference (data or label) in all symbol tables**
	- **if not found, search library files (for example, for printf)**
	- **once absolute address is determined, fill in the machine code appropriately**
- •**Output of linker: executable file containing text and data (plus header)**

![](_page_19_Picture_6.jpeg)

# **Static vs Dynamically linked libraries**

- •**What we've described is the traditional way to create a static-linked approach**
	- **The library is now part of the executable, so if the library updates we don't get the fix (have to recompile if we have source)**
	- **In includes the entire library even if not all of it will be used.**
- **An alternative is dynamically linked libraries (DLL), common on Windows & UNIX platforms**
	- **1st run overhead for dynamic linker-loader**

![](_page_20_Picture_6.jpeg)

• **Having executable isn't enough anymore!**

#### **Where Are We Now?**

![](_page_21_Figure_1.jpeg)

# **Loader (1/3)**

- •**Input: Executable Code (e.g., a.out for MIPS)**
- •**Output: (program is run)**
- •**Executable files are stored on disk.**
- •**When one is run, loader's job is to load it into memory and start it running.**
- •**In reality, loader is the operating system (OS)**
	- **loading is one of the OS tasks**

![](_page_22_Picture_7.jpeg)

# **Loader (2/3)**

- •**So what does a loader do?**
- **Reads executable file's header to determine size of text and data segments**
- **Creates new address space for program large enough to hold text and data segments, along with a stack segment**
- **Copies instructions and data from executable file into the new address space (this may be anywhere in memory as we'll see later)**

![](_page_23_Picture_5.jpeg)

# **Loader (3/3)**

- **Copies arguments passed to the program onto the stack**
- •**Initializes machine registers**
	- **Most registers cleared, but stack pointer assigned address of 1st free stack location**
- **Jumps to start-up routine that copies program's arguments from stack to registers and sets the PC**
	- **If main routine returns, start-up routine terminates program with the exit system call**

![](_page_24_Picture_6.jpeg)

# **Administrivia…Midterm in 5 days!**

#### • **Project 2 due tonight (ok, Friday)**

- **HKN/UPE holding study session immediately Sun after review session**
	- **5:30 PM 8:00 PM Wozniak Lounge**
	- **Work/read/etc with former 61C students**
- **Prev sem midterm + answers on HKN**
- **Midterm 2005-10-17 @ 5:30-8:30pm Here!**
- **Covers labs,hw,proj,lec up through 7th wk**
- **Bring…**
	- **NO backpacks, cells, calculators, pagers, PDAs**
	- **2 writing implements (we'll provide write-in exam booklets) – pencils ok!**
	- **One handwritten (both sides) 8.5"x11" paper**
	- **One green sheet (corrections below to bugs from "Core Instruction Set")**
		- **1) Opcode wrong for Load Word. It should say 23hex, not 0 / 23hex.**
		- **2) sll and srl should shift values in R[rt], not R[rs] i.e. sll/srl: R[rd] = R[rt] << shamt**

![](_page_25_Picture_15.jpeg)

# **Upcoming Calendar**

![](_page_26_Picture_122.jpeg)

![](_page_26_Picture_2.jpeg)

**Example:**  $C$  ⇒ Asm ⇒ Obj ⇒ Exe ⇒ Run **#include <stdio.h> int main (int argc, char \*argv[]) { int i, sum = 0; for (i = 0; i <= 100; i++)**  $sum = sum + i * i;$ **printf ("The sum from 0 .. 100 is %d\n" , sum); }**

![](_page_28_Picture_247.jpeg)

**CS61C L11 MIPS Instruction Rep III, Running a Program I (29) Garcia, Fall 2005 © UCB**

![](_page_29_Picture_249.jpeg)

**CS61C L11 MIPS Instruction Rep III, Running a Program I (30) Garcia, Fall 2005 © UCB**

**Symbol Table Entries**

- •**Symbol Table Label Address**
	- **main:**
	- **loop:**
	- **str:**
	- **printf:**

#### • **Relocation Table Address Instr. Type Dependency**

**?**

![](_page_30_Picture_7.jpeg)

**CS61C L11 MIPS Instruction Rep III, Running a Program I (31) Garcia, Fall 2005 © UCB**

# **Example: C** ⇒ **Asm** ⇒ **Obj** ⇒ **Exe** ⇒ **Run**

#### •**Remove pseudoinstructions, assign addresses**

![](_page_31_Picture_265.jpeg)

![](_page_31_Picture_3.jpeg)

**Symbol Table Entries**

## •**Symbol Table**

- **Label Address**
	- **main: 0x00000000**
	- **loop: 0x00000018**
	- **str: 0x10000430**
	- **printf: 0x000003b0**

# • **Relocation Information**

• **Address Instr. Type Dependency 0x00000040 lui l.str 0x00000044 ori r.str 0x0000004c jal printf**

![](_page_32_Picture_9.jpeg)

#### **Example:**  $C$  ⇒ Asm ⇒  $\frac{Obj}{=}$  **Exe** ⇒ Run

#### •**Edit Addresses: start at 0x0040000**

![](_page_33_Picture_275.jpeg)

![](_page_33_Picture_3.jpeg)

### **Example: C** ⇒ **Asm** ⇒ **Obj** ⇒ **Exe** ⇒ **Run**

**0x004000 00100111101111011111111111100000 0x004004 10101111101111110000000000010100 0x004008 10101111101001000000000000100000 0x00400c 10101111101001010000000000100100 0x004010 10101111101000000000000000011000 0x004014 10101111101000000000000000011100 0x004018 10001111101011100000000000011100 0x00401c 10001111101110000000000000011000 0x004020 00000001110011100000000000011001 0x004024 00100101110010000000000000000001 0x004028 00101001000000010000000001100101 0x00402c 10101111101010000000000000011100 0x004030 00000000000000000111100000010010 0x004034 00000011000011111100100000100001 0x004038 00010100001000001111111111110111 0x00403c 10101111101110010000000000011000 0x004040 00111100000001000001000000000000 0x004044 10001111101001010000000000011000 0x004048 00001100000100000000000011101100 0x00404c 00100100100001000000010000110000 0x004050 10001111101111110000000000010100 0x004054 00100111101111010000000000100000 0x004058 00000011111000000000000000001000 0x00405c 00000000000000000001000000100001**

![](_page_34_Picture_2.jpeg)

![](_page_35_Picture_0.jpeg)

#### **Which of the following instr. may need to be edited during link phase?**

**Loop: lui \$at, 0xABCD ori \$a0,\$at, 0xFEDC jal add\_link # B bne \$a0,\$v0, Loop # C** }**# A**

![](_page_35_Picture_3.jpeg)

**CS61C L11 MIPS Instruction Rep III, Running a Program I (36) Garcia, Fall 2005 © UCB**

![](_page_36_Picture_0.jpeg)

#### **Which of the following instr. may need to be edited during link phase?**

![](_page_36_Figure_2.jpeg)

**CS61C L11 MIPS Instruction Rep III, Running a Program I (37) Garcia, Fall 2005 © UCB**

 **ABC**

**1: FFF**

![](_page_37_Figure_0.jpeg)

**Things to Remember (2/3)**

- **Compiler converts a single HLL file into a single assembly language file.**
- **Assembler removes pseudoinstructions, converts what it can to machine language, and creates a checklist for the linker (relocation table). This changes each .s file into a .o file.**
- **Linker combines several .o files and resolves absolute addresses.**
- **Loader loads executable into memory and begins execution.**

![](_page_38_Picture_5.jpeg)

**Things to Remember 3/3**

- •**Stored Program concept mean instructions just like data, so can take data from storage, and keep transforming it until load registers and jump to routine to begin execution**
	- **Compiler** ⇒ **Assembler** ⇒ **Linker (**⇒ **Loader)**
- **Assembler does 2 passes to resolve addresses, handling internal forward references**
- **Linker enables separate compilation, libraries that need not be compiled, and resolves remaining addresses**

![](_page_39_Picture_5.jpeg)

**CS61C L11 MIPS Instruction Rep III, Running a Program I (40) Garcia, Fall 2005 © UCB**